## **SQL Anywhere**

Sybase SQL Anywhere

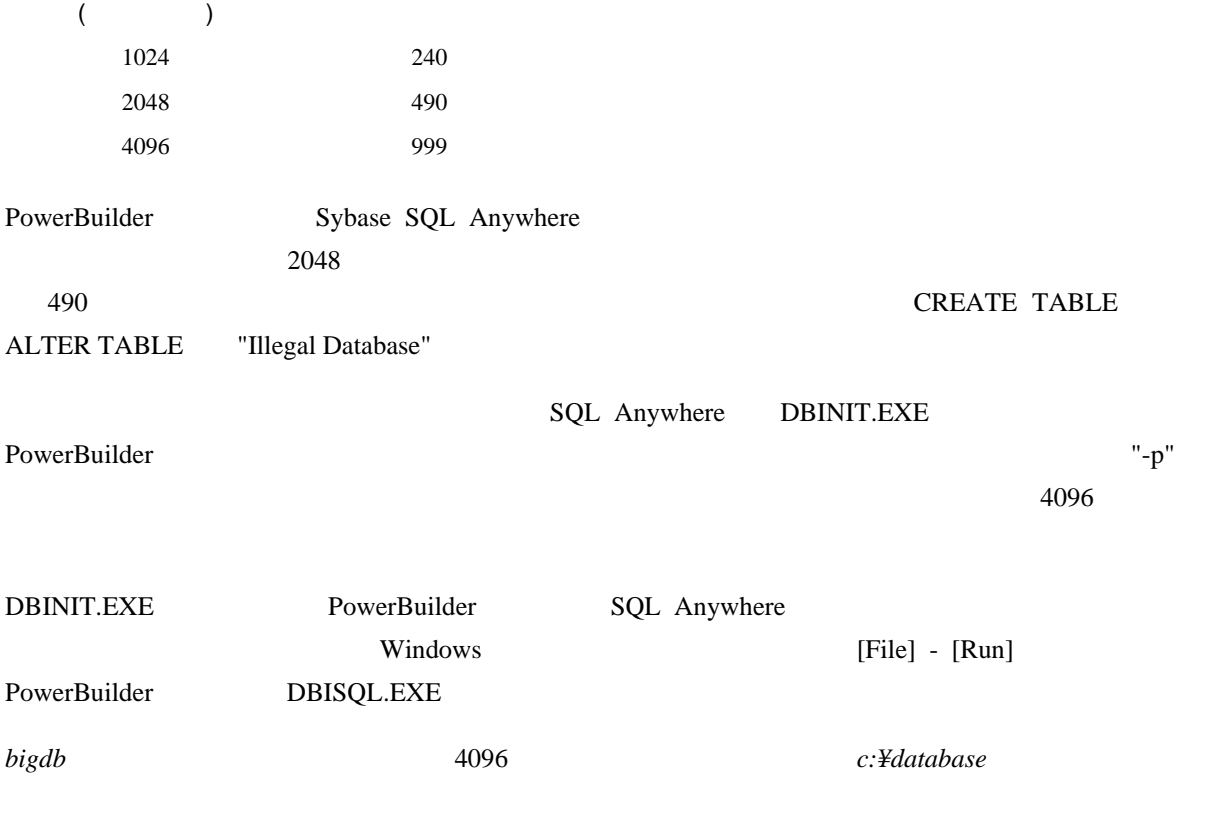

DBINIT -p 4096 c:¥database¥bigdb

PowerBuilder